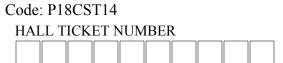

Time: 3 hours

### PACE INSTITUTE OF TECHNOLOGY & SCIENCES::ONGOLE (AUTONOMOUS)

# IV B.TECH I SEMESTER END SUPPLEMENTARY EXAMINATIONS, MARCH-2023 WEB DEVELOPMENT USING MEAN STACK

(CSE Branch)
Max. Marks: 60

### Note: Question Paper consists of Two parts (Part-A and Part-B) PART-A

#### Answer all the questions in Part-A (5X2=10M)

| Q.No. |    | Questions                                           | Marks | CO | KL |
|-------|----|-----------------------------------------------------|-------|----|----|
| 1.    | a) | Name the command to create new Angular application. | [2M]  | 1  |    |
|       | b) | Define Navigation.                                  | [2M]  | 2  |    |
|       | c) | List the various datatypes in Node.js               | [2M]  | 3  |    |
|       | d) | Define the use of Emit() function in Node.Js        | [2M]  | 4  |    |
|       | e) | Define the basic syntax of find () method           | [2M]  | 5  |    |

## <u>PART-B</u> Answer One Question from each UNIT (5X10=50M)

| Q.N | No. | Questions                                                                                    | Marks | CO | KL |
|-----|-----|----------------------------------------------------------------------------------------------|-------|----|----|
|     |     | UNIT-I                                                                                       |       |    |    |
| 2.  | a)  | Define one way databinding and Two-way Databinding with neat sketch.                         | [5M]  | 1  |    |
|     | b)  | Define Dependency Injection in Angular8 and list its Components.                             | [5M]  | 1  |    |
|     |     | OR                                                                                           |       |    |    |
| 3.  | a)  | Illustrate the use of pipes to display the title text in upper and lower case                | [5M]  | 1  |    |
|     | b)  | Show the interaction between modules and its components in angular8 with neat sketch.        | [5M]  | 1  |    |
|     |     | UNIT-II                                                                                      |       |    | •  |
| 4.  | a)  | Explain the following callback functions (i)next (ii)error (iii) complete                    | [5M]  | 2  |    |
|     | b)  | List the UI elements provided by Angular Material Package and briefly explain any two.       | [5M]  | 2  |    |
|     |     | OR                                                                                           |       |    |    |
| 5.  | a)  | Demonstrate the use of pipe and give the command to create a custom pipe in Angular          | [5M]  | 2  |    |
|     | b)  | Explain the use of the following CLI Commands (i)e2e (ii)generate (iii)lint (iv)serve (v)doc | [5M]  | 2  |    |
|     |     | UNIT-III                                                                                     |       |    |    |
| 6.  | a)  | List the core modules in Node.js with description                                            | [5M]  | 3  |    |
|     | b)  | Illustrate the use of Third-party modules and give some examples.                            | [5M]  | 3  |    |
|     |     | OR                                                                                           |       |    |    |
| 7.  | a)  | Demonstrate the procedure to build a Simple Web Server with Node.js                          | [5M]  | 3  |    |
|     | b)  | Name the main functionalities of Node Package Manager (NPM)                                  | [5M]  | 3  |    |
|     |     | UNIT-IV                                                                                      |       |    |    |
| 8.  | a)  | Distinguish between Node.js and Express.js                                                   | [5M]  | 4  |    |

R18

Code: P18CST14

|        | b) | Define the properties of EventEmitter                      | [5M] | 4 |  |  |  |  |
|--------|----|------------------------------------------------------------|------|---|--|--|--|--|
| OR     |    |                                                            |      |   |  |  |  |  |
| 9.     | a) | Define the use of fs.read() and list out the parameters    | [5M] | 4 |  |  |  |  |
|        | b) | List the parameters for the method fs.readdir()            | [5M] | 4 |  |  |  |  |
| UNIT-V |    |                                                            |      |   |  |  |  |  |
| 10.    | a) | Created a collection named Mydb and insert three documents | [5M] | 5 |  |  |  |  |
|        | b) | Explain the use of pretty () Method                        | [5M] | 5 |  |  |  |  |
| OR     |    |                                                            |      |   |  |  |  |  |
| 11.    | a) | Illustrate the createCollection() Method with example      | [5M] | 5 |  |  |  |  |
|        | b) | List some of the data types supported by MongoDB.          | [5M] | 5 |  |  |  |  |

\*\*\*\*\*